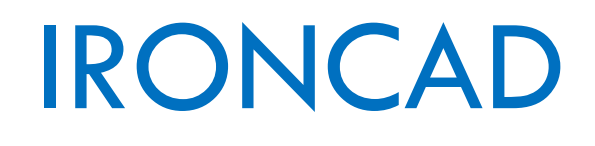

# Opieka aktualizacyjna

## Spis treści

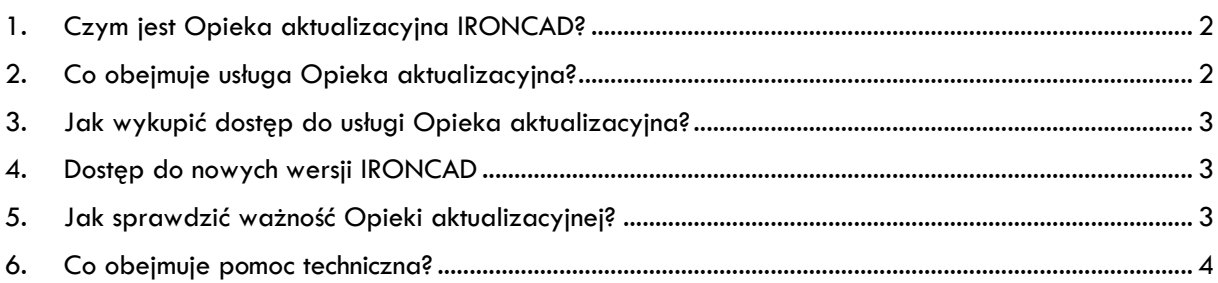

## <span id="page-2-0"></span>1. Czym jest Opieka aktualizacyjna IRONCAD?

**Usługa Opieka aktualizacyjna IRONCAD** zapewnia Twojej firmie lub reprezentowanej przez Ciebie instytucji dostęp między innymi do najnowszych wersji oprogramowania, jego poprawek oraz innych wartościowych zasobów. Usługę tę można zakupić w dowolnym momencie użytkowania programu, bez żadnych dodatkowych opłat.

## <span id="page-2-1"></span>2. Co obejmuje usługa Opieka aktualizacyjna?

- Dostęp do najnowszych wersji oprogramowania (Upgrade'ów) oraz poprawek (HotFix'ów)
- Możliwość wygenerowania dodatkowego numeru tzw. licencji domowej (*Home or Mobile License)* za pośrednictwem strony:

<http://www.ironcad.com/index.php/support/license-request>

#### **Contact Information-**

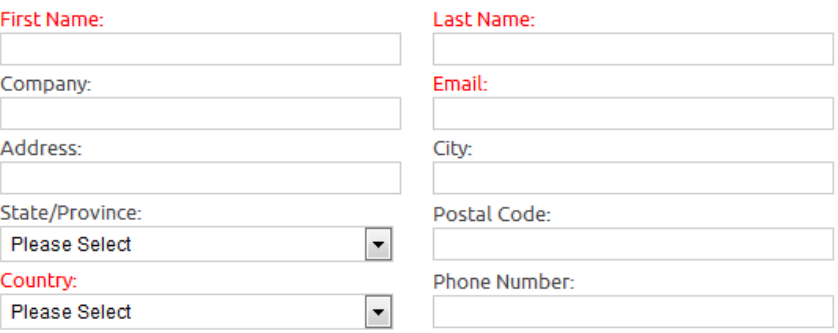

#### **License Information:**

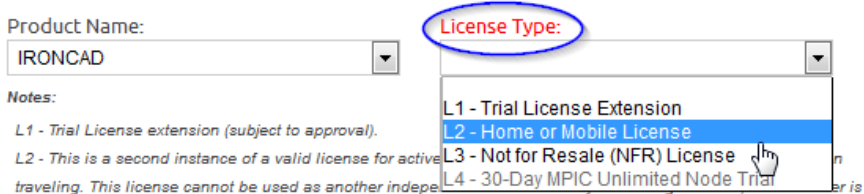

agreeing to the tems described herein. This instance of the license will expire on the same date as the valid support license.

L3 - This is a not for resale license for active IronCAD Channel Partners for internal use only. By submitting this form, the submitter is agreeing to the terms described herein.

- Pełny dostęp do wsparcia technicznego producenta <http://www.ironcad.com/contact-support/>
- Pełny dostęp do społeczności użytkowników IRONCAD http://community.ironcad.com/

## <span id="page-3-0"></span>3. Jak wykupić dostęp do usługi Opieka aktualizacyjna?

Najprostszą metodą wykupienia Opieki aktualizacyjnej jest kontakt z dystrybutorem oprogramowania. Klient posiada możliwość zakupu tej usługi w dowolnym momencie, bez żadnych dodatkowych opłat.

## <span id="page-3-1"></span>4. Dostęp do nowych wersji IRONCAD

Powiadomienia o nowych wersjach oprogramowania przesyłane są mailem. Można je również pobrać samodzielnie ze strony producenta [http://www.ironcad.com.](http://www.ironcad.com/)

## <span id="page-3-2"></span>5. Jak sprawdzić ważność Opieki aktualizacyjnej?

Opieka aktualizacyjna jest ważna przez okres **12 miesięcy**, licząc od daty jej zakupu. Informacja o ważności usługi znajduje się na certyfikacie. Poniżej zamieszczono przykładowy certyfikat.

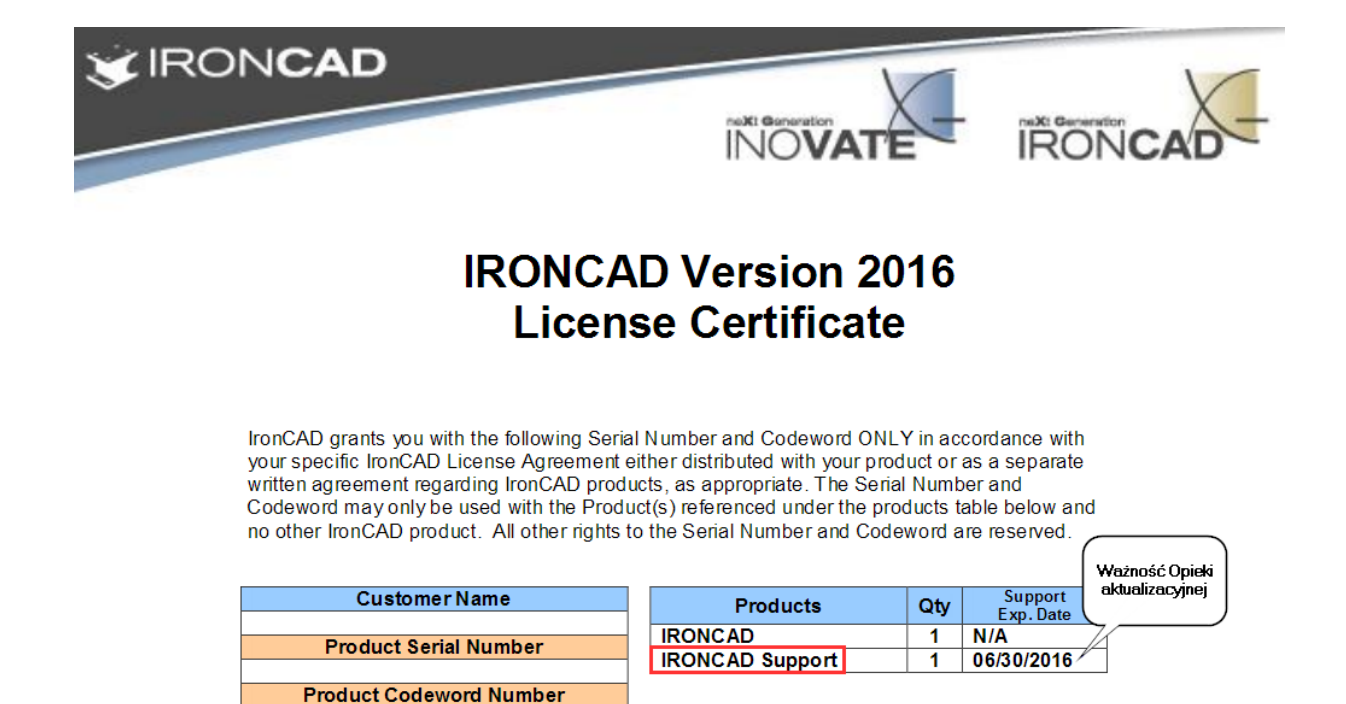

## <span id="page-4-0"></span>6. Co obejmuje pomoc techniczna?

Hardware Key ID Number

Wsparcie techniczne dostępne jest w języku polskim. Obejmuje konsultacje świadczone telefonicznie, mailowo lub poprzez zdalny pulpit. Istnieje również możliwośd świadczenia pomocy technicznej w siedzibie klienta na drodze indywidualnych ustaleń.